# **Raconte-Moi - Bug #1062**

# **Supprimer une image**

03/01/2011 11:49 - Francois Audirac

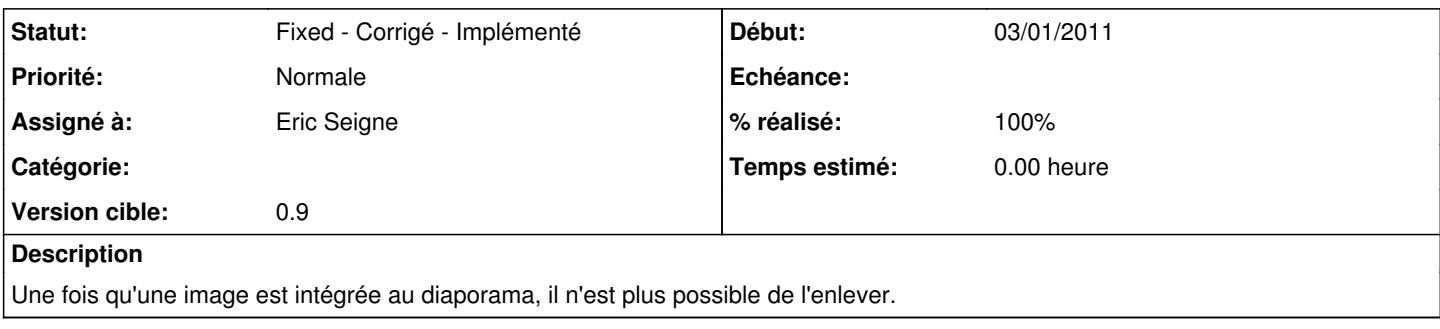

#### **Révisions associées**

## **Révision df2e41cc - 04/01/2011 22:40 - Eric Seigne**

partial fix #1062 : menu contextuel pour supprimer une image

#### **Révision e294f07b - 04/01/2011 23:49 - Eric Seigne**

fix #1062 : menu contextuel pour supprimer une image

### **Historique**

### **#1 - 05/01/2011 00:54 - Eric Seigne**

- *Statut changé de New Nouveau à Fixed Corrigé Implémenté*
- *Assigné à mis à Eric Seigne*
- *Version cible mis à 0.9*
- *% réalisé changé de 0 à 100*

C'était une fonctionnalité présente dans le code de fahim et que j'ai oublié de réintégrer. C'est maintenant chose faite, un clic droit sur une image et il est possible de la supprimer.

Es-ce suffisant ou faudra-t-il ajouter un bouton ou autre chose (?) en tout cas pour la 1.0 ça me semble bien comme ça.